## **WIC** Washington WIC – Certifier Competency Training Worksheet

## **17. Cascades**

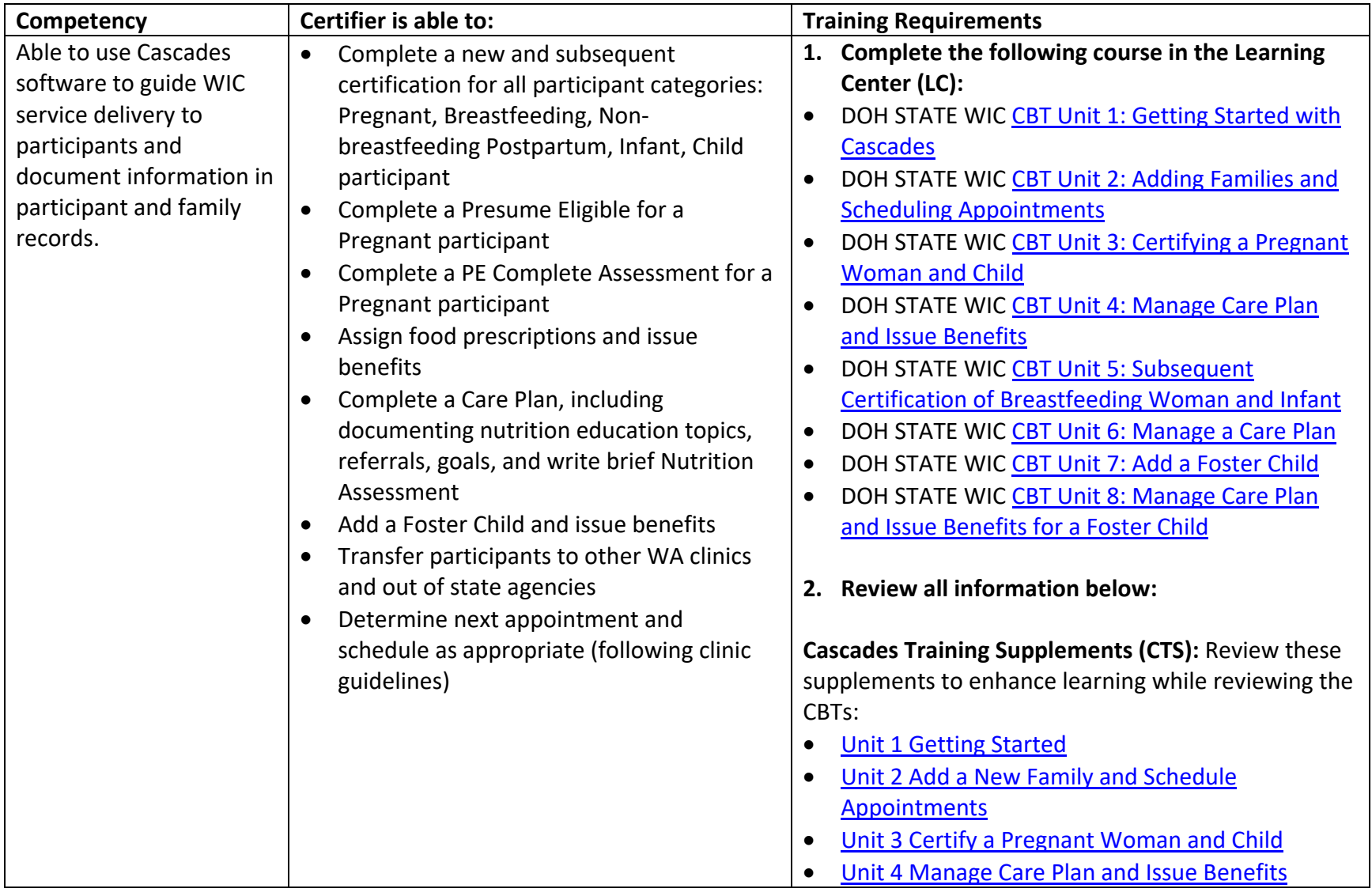

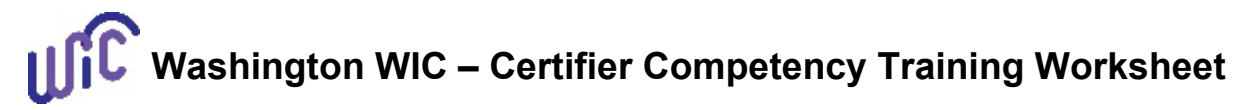

## **17. Cascades**

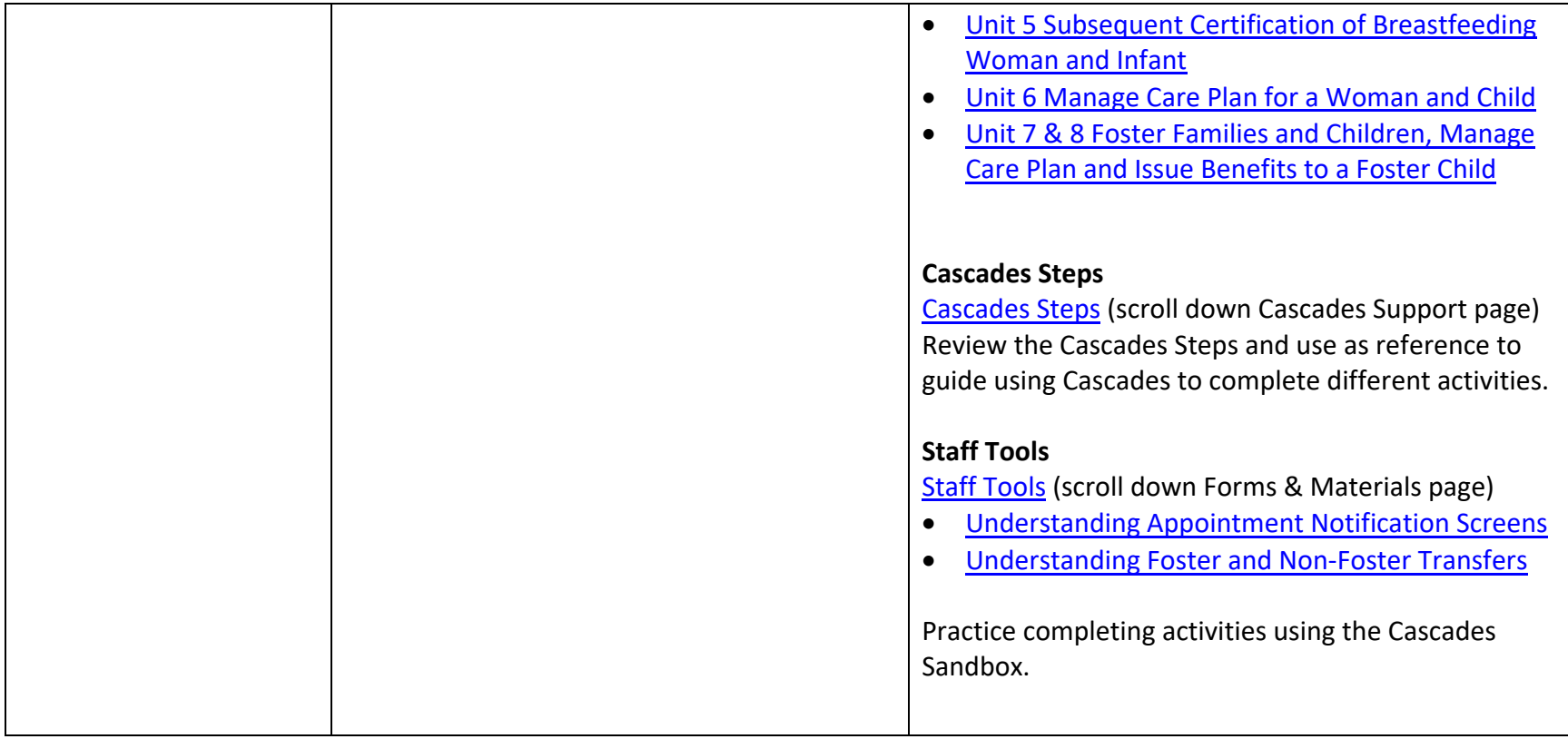

Be sure to discuss any outstanding questions or issues with certifier.

To request this document in another format, call 1-800-841-1410. Deaf or hard of hearing customers, please call 711 (Washington Relay)

or email [wic@doh.wa.gov.](mailto:wic@doh.wa.gov)

DOH-961-1118 October 2024

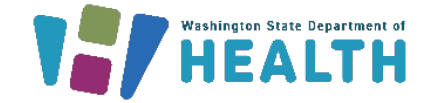

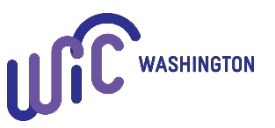